### **Lecture 8**

### **Induction Variables and Strength Reduction**

- I Overview of optimization
- II Algorithm to find induction variables

Reference: Muchnick 14.1

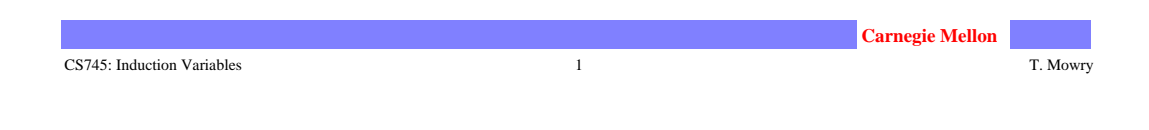

# **Example**

```
FOR i = 0 to 100
                    A[i] = 0;
   i = 0L2: IF i>=100 GOTO L1
     t1 = 4 * it2 = \&A + t1*t2 = 0i = i+1GOTO L2
L1:
```
CS745: Induction Variables 2 T. Mowry

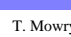

## **Definitions**

- 1. A basic induction variable is a variable X
	- whose only definitions within the loop are assignments of the form  $X = X+c$  or  $X = X-c$ , where c is either a constant or a loop-invariant variable.
- 2. An induction variable is
	- a basic induction variable
	- a variable defined once within the loop, whose value is a linear function of some basic induction variable at the time of the definition.  $A = c_1 * B + c_2$

### 3. The FAMILY of a basic induction variable B

• the set of induction variables A such that each time A is assigned in the loop, the value of A is a linear function of B.

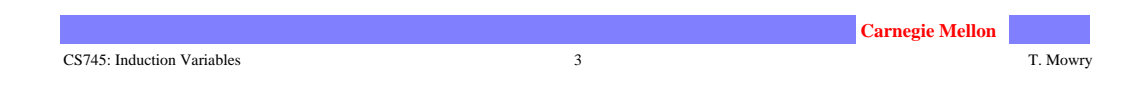

## **Optimizations**

### **1. Strength reduction:**

Let A be an induction variable in family of basic induction variable B  $(A = c_1 * B + c_2)$ 

- Create new variable: A'
- Initialization in preheader:  $A' = c_1 * B + c_2;$
- Track value of B:  $add$  after B=B+x:  $A' = A' + x * c_1$ ;
- Replace assignment to A: A=A'

## **Optimizations (cont.)**

### **2. Optimizing non-basic induction variables**

- copy propagation
- dead code elimination

### **3. Optimizing basic induction variables**

Eliminate basic induction variables used only for

• calculating other induction variables and loop tests

Algorithm

- Select an induction variable A in the family of B, preferably with simple constants  $(A = c_1 * B + c_2)$ .
- Replace a comparison such as
	- if B > X goto L1 by if  $(A' > c_1 X + c_2)$  goto L1, assuming  $c_1$  is positive
- if B is live at any exit from the loop, recompute it from A'
	- After the exit,  $B = (A' c_2) / c_1$

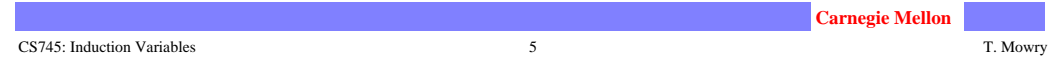

## **II. Basic Induction Variables**

- **A BASIC induction variable in a loop L**
	- a variable X whose only definitions within L are assignments of the form  $X = X+c$  or  $X = X-c$ , where c is either a constant or a loop-invariant variable.
- **Algorithm:** can be detected by scanning L
- Example:

```
k = 0;for (i = 0; i < ni ++) {
  k = k + 3;\ldots = m
   if (x < y)k = k + 4;if (a < b)m = 2 * kk = k - 2... = m
```
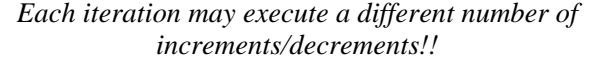

## **Strength Reduction Algorithm**

### **• Key idea**

- For each induction variable A,  $(A = c_1B+c_2$  at time of definition)
	- variable A' holds expression  $c_1B+c_2$  at all times
	- replace definition of A with A=A' only when executed

### **• Result**

- Program is correct
- Definition of A does not need to refer to B

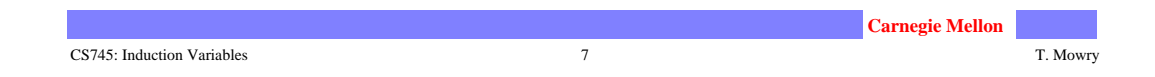

## **Finding Induction Variable Families**

- **Let B be a basic induction variable**
	- Find all induction variables A in family of B:
		- $A = c_1 * B + c_2$ (where B refers to the value of B at time of definition)

### **• Conditions**

• If A has a single assignment in the loop L, and assignment is one of:

> $A = B * C$   $A = C * B$  $A = B / c$  (assuming A is real)  $A = B + C$   $A = C + B$  $A = B - C$  $A = C - B$

• OR, ... (next page)

## **Finding Induction Variable Families (cont)**

- Let D be an induction variable in the family of B  $(D = c_1 * B + c_2)$ 
	- If A has a single assignment in the loop L, and assignment is one of:

```
A = D * c A = c * DA = D / c (assuming A is real)
A = D + C A = C + DA = D - CA = C - D
```
- No definition of D outside L reaches the assignment to A
- Between the lone point of assignment to D in L and the assignment to A, there are no definitions of B

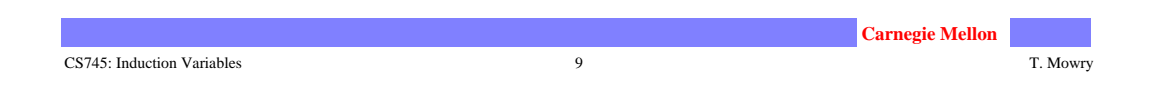

## **Conclusions**

- **Precise definitions of induction variables**
- **Systematic idenfication of induction variables**
- **Strength reduction**
- **Clean up:** 
	- eliminating basic induction variables
		- used in other induction variable calculations
		- replacement of loop tests
	- eliminating other induction variables
		- standard optimizations

#### CS745: Induction Variables 10 T. Mowry